## **PageSpeed Insights**

#### **Mobile**

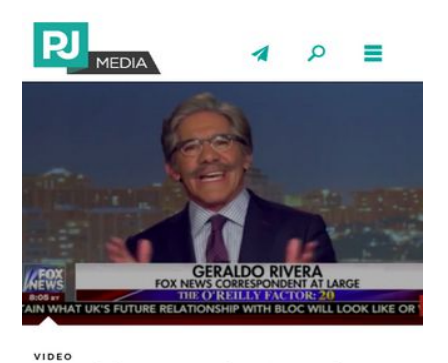

**Geraldo Says the Freedom Caucus Committed** Treason...?!? "What you have here is the knifing in the back.' BY PJ VIDEO MARCH 30, 2017

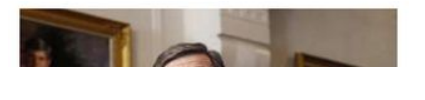

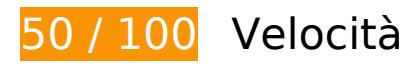

 **Soluzioni da implementare:** 

#### **Sfrutta il caching del browser**

Se viene impostata una data di scadenza o un'età massima nelle intestazioni HTTP per le risorse statiche, il browser carica le risorse precedentemente scaricate dal disco locale invece che dalla rete.

[Utilizza la memorizzazione nella cache del browser](http://sitedesk.net/redirect.php?url=https%3A%2F%2Fdevelopers.google.com%2Fspeed%2Fdocs%2Finsights%2FLeverageBrowserCaching) per le seguenti risorse memorizzabili nella cache:

- https://s.yimg.com/wi/ytc.js (scadenza non specificata)
- https://ssl.p.jwpcdn.com/6/8/jwplayer.js (scadenza non specificata)
- https://www.nextgencrowdfunding.com/static/extra/ngcf/chart-3.png (30 secondi)
- https://s.yimg.com/uq/syndication/yad.js (5 minuti)
- https://pj-media.disqus.com/count-data.js?1=36-123988&1=36-127392&1=48-18270&1=51 -40246&1=54-9229&1=54-9236&1=54-9247 (10 minuti)

- https://www.googletagmanager.com/gtm.js?id=GTM-PM3FPD (15 minuti)
- https://www.googletagservices.com/tag/js/gpt.js (15 minuti)
- https://connect.facebook.net/en\_US/fbds.js (20 minuti)
- https://connect.facebook.net/en US/fbevents.js (20 minuti)
- https://connect.facebook.net/en US/sdk.js (20 minuti)
- https://apis.google.com/js/platform.js (30 minuti)
- https://platform.twitter.com/widgets.js (30 minuti)
- https://dnn506yrbagrg.cloudfront.net/pages/scripts/0022/1300.js?414144 (60 minuti)
- https://pagead2.googlesyndication.com/pagead/osd.js (60 minuti)
- https://pagead2.googlesyndication.com/pagead/show\_ads.js (60 minuti)
- https://publir-d.openx.net/w/1.0/jstag?nc=1011927-pjmedia (60 minuti)
- https://us-ads.openx.net/w/1.0/jstag (60 minuti)
- https://www.google-analytics.com/analytics.js (2 ore)

### **Elimina JavaScript e CSS che bloccano la visualizzazione nei contenuti above-the-fold**

La tua pagina presenta 8 risorse script e 9 risorse CSS di blocco. Ciò causa un ritardo nella visualizzazione della pagina.

Non è stato possibile visualizzare alcun contenuto above-the-fold della pagina senza dover attendere il caricamento delle seguenti risorse. Prova a rimandare o a caricare in modo asincrono le risorse di blocco oppure incorpora le parti fondamentali di tali risorse direttamente nel codice HTML.

Rimuovi il codice lavaScript che blocca la visualizzazione:

- https://publir-d.openx.net/w/1.0/jstag?nc=1011927-pjmedia
- https://c.amazon-adsystem.com/aax2/amzn\_ads.js
- https://aax.amazonadsystem.com/e/dtb/bid?src=3182&u=https%3A%2F%2Fpjmedia.com%2F&cb=7067068
- https://pajamasmed.hs.llnwd.net/e1/static/2000731/js/external/jquery.js

- https://pajamasmed.hs.llnwd.net/e1/static/2000751/js/pjm-js-head.min.js
- https://pajamasmed.hs.llnwd.net/e1/static/2000751/js/pjm-js-footer.min.js
- https://ssl.p.jwpcdn.com/6/8/jwplayer.js
- https://pajamasmed.hs.llnwd.net/e1/static/2000751/js/home/home.js

[Ottimizza la pubblicazione CSS](http://sitedesk.net/redirect.php?url=https%3A%2F%2Fdevelopers.google.com%2Fspeed%2Fdocs%2Finsights%2FOptimizeCSSDelivery) degli elementi seguenti:

- https://pajamasmed.hs.llnwd.net/e1/static/2000751/css/normalize.css
- https://pajamasmed.hs.llnwd.net/e1/static/2000751/css/pjm-defaults.css
- https://pajamasmed.hs.llnwd.net/e1/static/2000731/js/external/mediaelement/mediaelement player.min.css
- https://pajamasmed.hs.llnwd.net/e1/static/2000731/css/symbolset/social/ss-socialregular.css
- https://pajamasmed.hs.llnwd.net/e1/static/2000731/css/symbolset/standard/ss-standard.css
- https://pajamasmed.hs.llnwd.net/e1/static/2000731/css/external/bootstrap/modal.css
- https://fonts.googleapis.com/css?family=Raleway:200,300,400,500,700,800
- https://fonts.googleapis.com/css?family=Open+Sans:400,300,700,800,300italic,400italic,70 0italic,800italic
- https://fonts.googleapis.com/css?family=PT+Serif

## **Dai la priorità ai contenuti visibili**

La tua pagina richiede ulteriori round trip di rete per visualizzare i contenuti above the fold. Per avere un rendimento ottimale, riduci la quantità di codice HTML necessario per visualizzare i contenuti above the fold.

L'intera risposta HTML non è stata sufficiente per la visualizzazione dei contenuti above the fold. Generalmente, questo indica che per il rendering dei contenuti above the fold sono state necessarie risorse aggiuntive, caricate dopo l'analisi HTML. [Dai la priorità ai contenuti visibili](http://sitedesk.net/redirect.php?url=https%3A%2F%2Fdevelopers.google.com%2Fspeed%2Fdocs%2Finsights%2FPrioritizeVisibleContent) necessari per la visualizzazione above the fold, includendoli direttamente nella risposta HTML.

È stato possibile visualizzare soltanto circa il 4% dei contenuti above the fold finali con la risposta HTML completa snapshot:16.

# **Possibili soluzioni:**

#### **Minimizza CSS**

La compattazione del codice CSS può far risparmiare parecchi byte di dati e può velocizzare i tempi di download e analisi.

[Minimizza CSS](http://sitedesk.net/redirect.php?url=https%3A%2F%2Fdevelopers.google.com%2Fspeed%2Fdocs%2Finsights%2FMinifyResources) per le seguenti risorse al fine di ridurne le dimensioni di 3,9 KiB (riduzione del 25%).

- La minimizzazione di https://pajamasmed.hs.llnwd.net/e1/static/2000751/css/pjmdefaults.css potrebbe consentire di risparmiare 2,2 KiB (riduzione del 17%) dopo la compressione.
- La minimizzazione di https://pajamasmed.hs.llnwd.net/e1/static/2000751/css/normalize.css potrebbe consentire di risparmiare 1,7 KiB (riduzione del 65%) dopo la compressione.

## **Minimizza JavaScript**

La compattazione del codice JavaScript può far risparmiare parecchi byte di dati e può velocizzare download, analisi e tempo di esecuzione.

[Minimizza JavaScript](http://sitedesk.net/redirect.php?url=https%3A%2F%2Fdevelopers.google.com%2Fspeed%2Fdocs%2Finsights%2FMinifyResources) per le seguenti risorse al fine di ridurne le dimensioni di 5,6 KiB (riduzione del 11%).

La minimizzazione di https://pajamasmed.hs.llnwd.net/e1/static/2000751/js/pjm-jsfooter.min.js potrebbe consentire di risparmiare 5,6 KiB (riduzione del 11%) dopo la compressione.

## **Ottimizza immagini**

La corretta formattazione e compressione delle immagini può far risparmiare parecchi byte di dati.

[Ottimizza le immagini seguenti](http://sitedesk.net/redirect.php?url=https%3A%2F%2Fdevelopers.google.com%2Fspeed%2Fdocs%2Finsights%2FOptimizeImages) per ridurne le dimensioni di 68,8 KiB (riduzione del 83%).

- La compressione di https://tpc.googlesyndication.com/sadbundle/\$csp%3Der3\$/7431220565 762212206/300x250\_v1/images/list3b01.jpg potrebbe consentire di risparmiare 67,2 KiB (riduzione del 91%).
- La compressione di https://pajamasmed.hs.llnwd.net/e1/trending/usercontent/51/files/2016/05/shutterstock\_325595888.sized-336x269xnone.jpg potrebbe consentire di risparmiare 1,6 KiB (riduzione del 18%).

# **4 regole rispettate**

### **Evita reindirizzamenti delle pagine di destinazione**

La tua pagina non ha reindirizzamenti. Leggi ulteriori informazioni su [come evitare reindirizzamenti](http://sitedesk.net/redirect.php?url=https%3A%2F%2Fdevelopers.google.com%2Fspeed%2Fdocs%2Finsights%2FAvoidRedirects) [delle pagine di destinazione](http://sitedesk.net/redirect.php?url=https%3A%2F%2Fdevelopers.google.com%2Fspeed%2Fdocs%2Finsights%2FAvoidRedirects).

#### **Abilita la compressione**

La compressione è attiva. Leggi ulteriori informazioni sull'[attivazione della compressione.](http://sitedesk.net/redirect.php?url=https%3A%2F%2Fdevelopers.google.com%2Fspeed%2Fdocs%2Finsights%2FEnableCompression)

#### **Riduci tempo di risposta del server**

Il tuo server ha risposto rapidamente. Leggi ulteriori informazioni sull'[ottimizzazione del tempo di](http://sitedesk.net/redirect.php?url=https%3A%2F%2Fdevelopers.google.com%2Fspeed%2Fdocs%2Finsights%2FServer) [risposta del server.](http://sitedesk.net/redirect.php?url=https%3A%2F%2Fdevelopers.google.com%2Fspeed%2Fdocs%2Finsights%2FServer)

#### **Minimizza HTML**

Il tuo HTML è minimizzato. Leggi ulteriori informazioni su [come minimizzare l'HTML.](http://sitedesk.net/redirect.php?url=https%3A%2F%2Fdevelopers.google.com%2Fspeed%2Fdocs%2Finsights%2FMinifyResources)

**99 / 100** Esperienza utente

 **Possibili soluzioni:** 

#### **Imposta dimensioni appropriate per target tocco**

Alcuni link/pulsanti della pagina web potrebbero essere troppo piccoli per consentire a un utente di toccarli facilmente sul touchscreen. Prendi in considerazione la possibilità di [ingrandire questi target](http://sitedesk.net/redirect.php?url=https%3A%2F%2Fdevelopers.google.com%2Fspeed%2Fdocs%2Finsights%2FSizeTapTargetsAppropriately) [dei tocchi](http://sitedesk.net/redirect.php?url=https%3A%2F%2Fdevelopers.google.com%2Fspeed%2Fdocs%2Finsights%2FSizeTapTargetsAppropriately) per garantire un'esperienza migliore agli utenti.

I seguenti target dei tocchi sono vicini ad altri target dei tocchi e potrebbero richiedere l'aggiunta di spazi circostanti.

Il target dei tocchi <a href="/video/">Video</a> e altri 23 sono vicini ad altri target dei tocchi final.

# **4 regole rispettate**

#### **Evita plug-in**

Risulta che la tua pagina non utilizzi plug-in. Questo impedisce ai contenuti di essere utilizzati su molte piattaforme. Scopri ulteriori informazioni sull'importanza di [evitare i plug-in.](http://sitedesk.net/redirect.php?url=https%3A%2F%2Fdevelopers.google.com%2Fspeed%2Fdocs%2Finsights%2FAvoidPlugins)

## **Configura la viewport**

Per la pagina è stata specificata una viewport corrispondente alle dimensioni del dispositivo che consente la corretta visualizzazione della pagina su tutti i dispositivi. Leggi ulteriori informazioni sulla [configurazione di viewport.](http://sitedesk.net/redirect.php?url=https%3A%2F%2Fdevelopers.google.com%2Fspeed%2Fdocs%2Finsights%2FConfigureViewport)

#### **Imposta le dimensioni per la visualizzazione**

I contenuti della pagina rientrano nella visualizzazione. Scopri ulteriori informazioni su come [adattare le dimensioni dei contenuti alla visualizzazione.](http://sitedesk.net/redirect.php?url=https%3A%2F%2Fdevelopers.google.com%2Fspeed%2Fdocs%2Finsights%2FSizeContentToViewport)

## **Utilizza dimensioni di carattere leggibili**

Il testo della pagina è leggibile. Leggi ulteriori informazioni sull'[utilizzo di dimensioni di carattere](http://sitedesk.net/redirect.php?url=https%3A%2F%2Fdevelopers.google.com%2Fspeed%2Fdocs%2Finsights%2FUseLegibleFontSizes) [leggibili.](http://sitedesk.net/redirect.php?url=https%3A%2F%2Fdevelopers.google.com%2Fspeed%2Fdocs%2Finsights%2FUseLegibleFontSizes)

#### **Velocità**

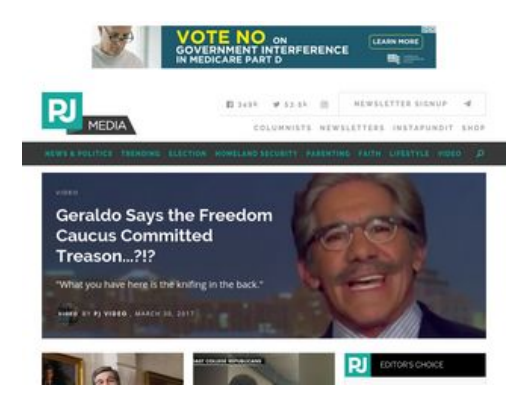

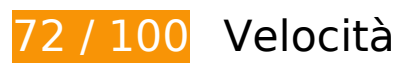

 **Soluzioni da implementare:** 

## **Sfrutta il caching del browser**

Se viene impostata una data di scadenza o un'età massima nelle intestazioni HTTP per le risorse statiche, il browser carica le risorse precedentemente scaricate dal disco locale invece che dalla rete.

[Utilizza la memorizzazione nella cache del browser](http://sitedesk.net/redirect.php?url=https%3A%2F%2Fdevelopers.google.com%2Fspeed%2Fdocs%2Finsights%2FLeverageBrowserCaching) per le seguenti risorse memorizzabili nella cache:

- https://live.sekindo.com/content/video/splayer/assets/muteBtn.png (scadenza non specificata)
- https://live.sekindo.com/content/video/splayer/assets/pauseBtn.png (scadenza non specificata)
- https://live.sekindo.com/content/video/splayer/assets/playBtn.png (scadenza non specificata)
- https://live.sekindo.com/content/video/splayer/assets/preloaderImg.png (scadenza non specificata)
- https://live.sekindo.com/content/video/splayer/assets/unMuteBtn.png (scadenza non specificata)
- https://s.yimg.com/wi/ytc.js (scadenza non specificata)

#### **Velocità**

- https://ssl.p.jwpcdn.com/6/8/jwplayer.js (scadenza non specificata)
- https://atemda.com/UserMatch.ashx?bidderid=102&bidderuid=Y58dda5e41ccbb (1 secondo)
- https://www.nextgencrowdfunding.com/static/extra/ngcf/chart-3.png (30 secondi)
- https://s.yimg.com/uq/syndication/yad.js (5 minuti)
- https://ncdn.areyouahuman.com/play/yCd2dryLyB4SiZt5VS39zBRI0IoXtjvZSGqiUHnU?AYAH\_F1=9559 (10 minuti)
- https://pj-media.disqus.com/count-data.js?1=36-123988&1=36-127392&1=48-18270&1=51 -40246&1=54-9229&1=54-9236&1=54-9247 (10 minuti)
- https://www.googletagmanager.com/gtm.js?id=GTM-PM3FPD (15 minuti)
- https://www.googletagservices.com/tag/js/gpt.js (15 minuti)
- https://connect.facebook.net/en US/fbds.js (20 minuti)
- https://connect.facebook.net/en US/fbevents.js (20 minuti)
- https://connect.facebook.net/en US/sdk.js (20 minuti)
- https://apis.google.com/js/platform.js (30 minuti)
- https://platform.twitter.com/widgets.js (30 minuti)
- https://dnn506yrbagrg.cloudfront.net/pages/scripts/0022/1300.js?414144 (60 minuti)
- https://pagead2.googlesyndication.com/pagead/osd.js (60 minuti)
- https://pagead2.googlesyndication.com/pagead/show\_ads.js (60 minuti)
- https://publir-d.openx.net/w/1.0/jstag?nc=1011927-pjmedia (60 minuti)
- https://us-ads.openx.net/w/1.0/jstag (60 minuti)
- https://www.google-analytics.com/analytics.js (2 ore)

## **Elimina JavaScript e CSS che bloccano la visualizzazione nei contenuti above-the-fold**

La tua pagina presenta 8 risorse script e 9 risorse CSS di blocco. Ciò causa un ritardo nella visualizzazione della pagina.

#### **Velocità**

Non è stato possibile visualizzare alcun contenuto above-the-fold della pagina senza dover attendere il caricamento delle seguenti risorse. Prova a rimandare o a caricare in modo asincrono le risorse di blocco oppure incorpora le parti fondamentali di tali risorse direttamente nel codice HTML.

[Rimuovi il codice JavaScript che blocca la visualizzazione](http://sitedesk.net/redirect.php?url=https%3A%2F%2Fdevelopers.google.com%2Fspeed%2Fdocs%2Finsights%2FBlockingJS):

- https://publir-d.openx.net/w/1.0/jstag?nc=1011927-pjmedia
- https://c.amazon-adsystem.com/aax2/amzn\_ads.js
- https://aax.amazonadsystem.com/e/dtb/bid?src=3182&u=https%3A%2F%2Fpjmedia.com%2F&cb=7067068
- https://pajamasmed.hs.llnwd.net/e1/static/2000731/js/external/jquery.js
- https://pajamasmed.hs.llnwd.net/e1/static/2000751/js/pjm-js-head.min.js
- https://pajamasmed.hs.llnwd.net/e1/static/2000751/js/pjm-js-footer.min.js
- https://ssl.p.jwpcdn.com/6/8/jwplayer.js
- https://pajamasmed.hs.llnwd.net/e1/static/2000751/js/home/home.js

[Ottimizza la pubblicazione CSS](http://sitedesk.net/redirect.php?url=https%3A%2F%2Fdevelopers.google.com%2Fspeed%2Fdocs%2Finsights%2FOptimizeCSSDelivery) degli elementi seguenti:

- https://pajamasmed.hs.llnwd.net/e1/static/2000751/css/normalize.css
- https://pajamasmed.hs.llnwd.net/e1/static/2000751/css/pjm-defaults.css
- https://pajamasmed.hs.llnwd.net/e1/static/2000731/js/external/mediaelement/mediaelement player.min.css
- https://pajamasmed.hs.llnwd.net/e1/static/2000731/css/symbolset/social/ss-socialregular.css
- https://pajamasmed.hs.llnwd.net/e1/static/2000731/css/symbolset/standard/ss-standard.css
- https://pajamasmed.hs.llnwd.net/e1/static/2000731/css/external/bootstrap/modal.css
- https://fonts.googleapis.com/css?family=Raleway:200,300,400,500,700,800
- https://fonts.googleapis.com/css?family=Open+Sans:400,300,700,800,300italic,400italic,70 0italic,800italic
- https://fonts.googleapis.com/css?family=PT+Serif

# **Possibili soluzioni:**

#### **Abilita la compressione**

La compressione delle risorse con gzip o deflate può ridurre il numero di byte inviati tramite la rete.

[Attiva la compressione](http://sitedesk.net/redirect.php?url=https%3A%2F%2Fdevelopers.google.com%2Fspeed%2Fdocs%2Finsights%2FEnableCompression) per le seguenti risorse al fine di ridurre le relative dimensioni di trasferimento di 2,5 KiB (riduzione del 69%).

- La compressione di https://live.sekindo.com/live/liveView.php?s=58057&vid\_debugInfo=815 9577 pjmedia.com&vid\_vastTimeout=-1&vid\_content\_url=https%3A%2F%2Fvideo.sekindo.c om%2Fuploads%2Fvideo%2Fr\_berlin2\_mini.mp4&vid\_content\_id=r\_berlin&vid\_content\_desc =5+Must+See+Places+In+Berlin&vid\_content\_title=In+Berlin&vid\_content\_duration=80&vi d\_vastType=3&vid\_waterfall=auto&vid\_playerVer=&x=300&y=250&pubUrl=https%3A%2F %2Fpjmedia.com%2F&ri=6C69766553746174737C736B317B54307D7B64323031372D3033 2D33315F30337D7B73383135393537377D7B4333307D7B53634770745A5752705953356A 6232303D7D3A6C69766553746174737C736B317B54327D7B64323031372D30332D33315F 30337D7B73383135393537377D7B4333307D7B53634770745A5752705953356A6232303D 7D7B71626F747DFEFE&userIpAddr=66.102.8.26&userUA=Mozilla%2F5.0+%28X11%3B+Lin ux+x86\_64%29+AppleWebKit%2F537.36+%28KHTML%2C+like+Gecko%3B+Google+Page +Speed+Insights%29+Chrome%2F27.0.1453+Safari%2F537.36&cbuster=1490920928586& vid vpaidFlash=0 potrebbe consentire di risparmiare 2 KiB (riduzione del 71%).
- La compressione di https://s3.amazonaws.com/ssl-intgr-net/tags/18 2 1.js potrebbe consentire di risparmiare 595 B (riduzione del 63%).

## **Minimizza CSS**

La compattazione del codice CSS può far risparmiare parecchi byte di dati e può velocizzare i tempi di download e analisi.

[Minimizza CSS](http://sitedesk.net/redirect.php?url=https%3A%2F%2Fdevelopers.google.com%2Fspeed%2Fdocs%2Finsights%2FMinifyResources) per le seguenti risorse al fine di ridurne le dimensioni di 3,9 KiB (riduzione del 25%).

- La minimizzazione di https://pajamasmed.hs.llnwd.net/e1/static/2000751/css/pjmdefaults.css potrebbe consentire di risparmiare 2,2 KiB (riduzione del 17%) dopo la compressione.
- La minimizzazione di https://pajamasmed.hs.llnwd.net/e1/static/2000751/css/normalize.css potrebbe consentire di risparmiare 1,7 KiB (riduzione del 65%) dopo la compressione.

# **Velocità**

### **Minimizza JavaScript**

La compattazione del codice JavaScript può far risparmiare parecchi byte di dati e può velocizzare download, analisi e tempo di esecuzione.

[Minimizza JavaScript](http://sitedesk.net/redirect.php?url=https%3A%2F%2Fdevelopers.google.com%2Fspeed%2Fdocs%2Finsights%2FMinifyResources) per le seguenti risorse al fine di ridurne le dimensioni di 5,6 KiB (riduzione del 11%).

La minimizzazione di https://pajamasmed.hs.llnwd.net/e1/static/2000751/js/pjm-jsfooter.min.js potrebbe consentire di risparmiare 5,6 KiB (riduzione del 11%) dopo la compressione.

## **Ottimizza immagini**

La corretta formattazione e compressione delle immagini può far risparmiare parecchi byte di dati.

[Ottimizza le immagini seguenti](http://sitedesk.net/redirect.php?url=https%3A%2F%2Fdevelopers.google.com%2Fspeed%2Fdocs%2Finsights%2FOptimizeImages) per ridurne le dimensioni di 20,7 KiB (riduzione del 44%).

- La compressione di https://tpc.googlesyndication.com/simgad/13575915976530687465 potrebbe consentire di risparmiare 17,7 KiB (riduzione del 53%).
- La compressione di https://pajamasmed.hs.llnwd.net/e1/trending/usercontent/51/files/2016/05/shutterstock\_325595888.sized-370x296xnone.jpg potrebbe consentire di risparmiare 1,6 KiB (riduzione del 15%).
- La compressione di https://pajamasmed.hs.llnwd.net/e1/static/2000751/images/instagramicon.png potrebbe consentire di risparmiare 837 B (riduzione del 51%).
- La compressione di https://live.sekindo.com/content/video/splayer/assets/preloaderImg.png potrebbe consentire di risparmiare 574 B (riduzione del 24%).

## **Dai la priorità ai contenuti visibili**

La tua pagina richiede ulteriori round trip di rete per visualizzare i contenuti above the fold. Per avere un rendimento ottimale, riduci la quantità di codice HTML necessario per visualizzare i contenuti above the fold.

L'intera risposta HTML non è stata sufficiente per la visualizzazione dei contenuti above the fold. Generalmente, questo indica che per il rendering dei contenuti above the fold sono state necessarie risorse aggiuntive, caricate dopo l'analisi HTML. [Dai la priorità ai contenuti visibili](http://sitedesk.net/redirect.php?url=https%3A%2F%2Fdevelopers.google.com%2Fspeed%2Fdocs%2Finsights%2FPrioritizeVisibleContent) necessari per la visualizzazione above the fold, includendoli direttamente nella risposta HTML.

È stato possibile visualizzare soltanto circa il 5% dei contenuti above the fold finali con la risposta HTML completa snapshot:16.

# **3 regole rispettate**

### **Evita reindirizzamenti delle pagine di destinazione**

La tua pagina non ha reindirizzamenti. Leggi ulteriori informazioni su [come evitare reindirizzamenti](http://sitedesk.net/redirect.php?url=https%3A%2F%2Fdevelopers.google.com%2Fspeed%2Fdocs%2Finsights%2FAvoidRedirects) [delle pagine di destinazione](http://sitedesk.net/redirect.php?url=https%3A%2F%2Fdevelopers.google.com%2Fspeed%2Fdocs%2Finsights%2FAvoidRedirects).

#### **Riduci tempo di risposta del server**

Il tuo server ha risposto rapidamente. Leggi ulteriori informazioni sull'[ottimizzazione del tempo di](http://sitedesk.net/redirect.php?url=https%3A%2F%2Fdevelopers.google.com%2Fspeed%2Fdocs%2Finsights%2FServer) [risposta del server.](http://sitedesk.net/redirect.php?url=https%3A%2F%2Fdevelopers.google.com%2Fspeed%2Fdocs%2Finsights%2FServer)

#### **Minimizza HTML**

Il tuo HTML è minimizzato. Leggi ulteriori informazioni su [come minimizzare l'HTML.](http://sitedesk.net/redirect.php?url=https%3A%2F%2Fdevelopers.google.com%2Fspeed%2Fdocs%2Finsights%2FMinifyResources)